# Física Geral - Laboratório

Estimativas e erros em medidas diretas (II) Níveis de confiança, compatibilidade e combinação

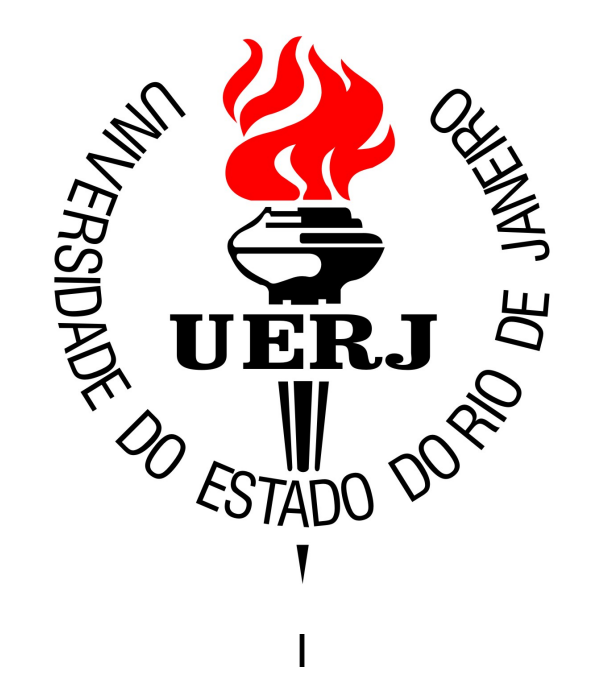

# Resumo: estimativa do valor esperado

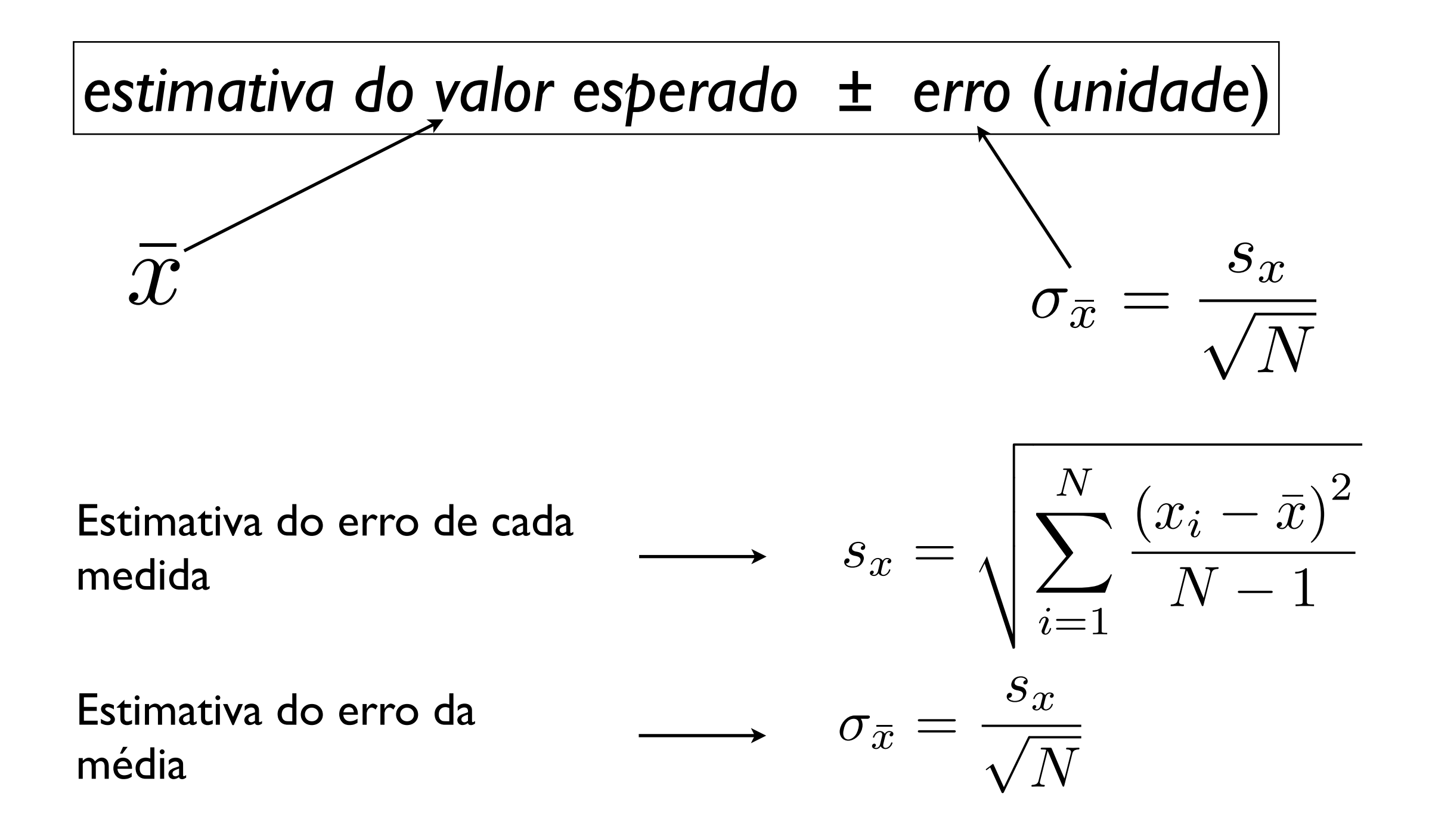

# Resumo: Erro da média

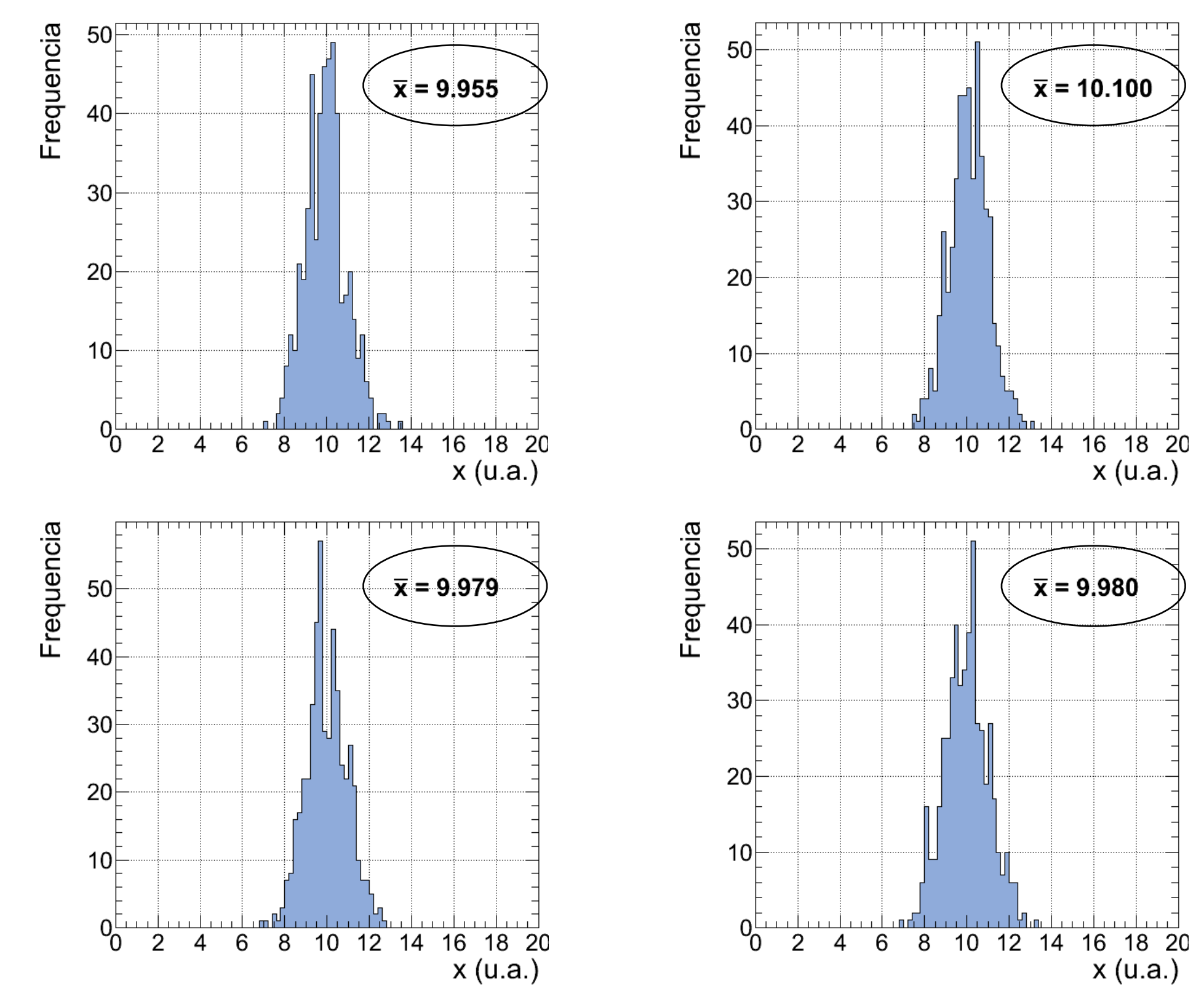

Física Geral

# Resumo: Erro da média

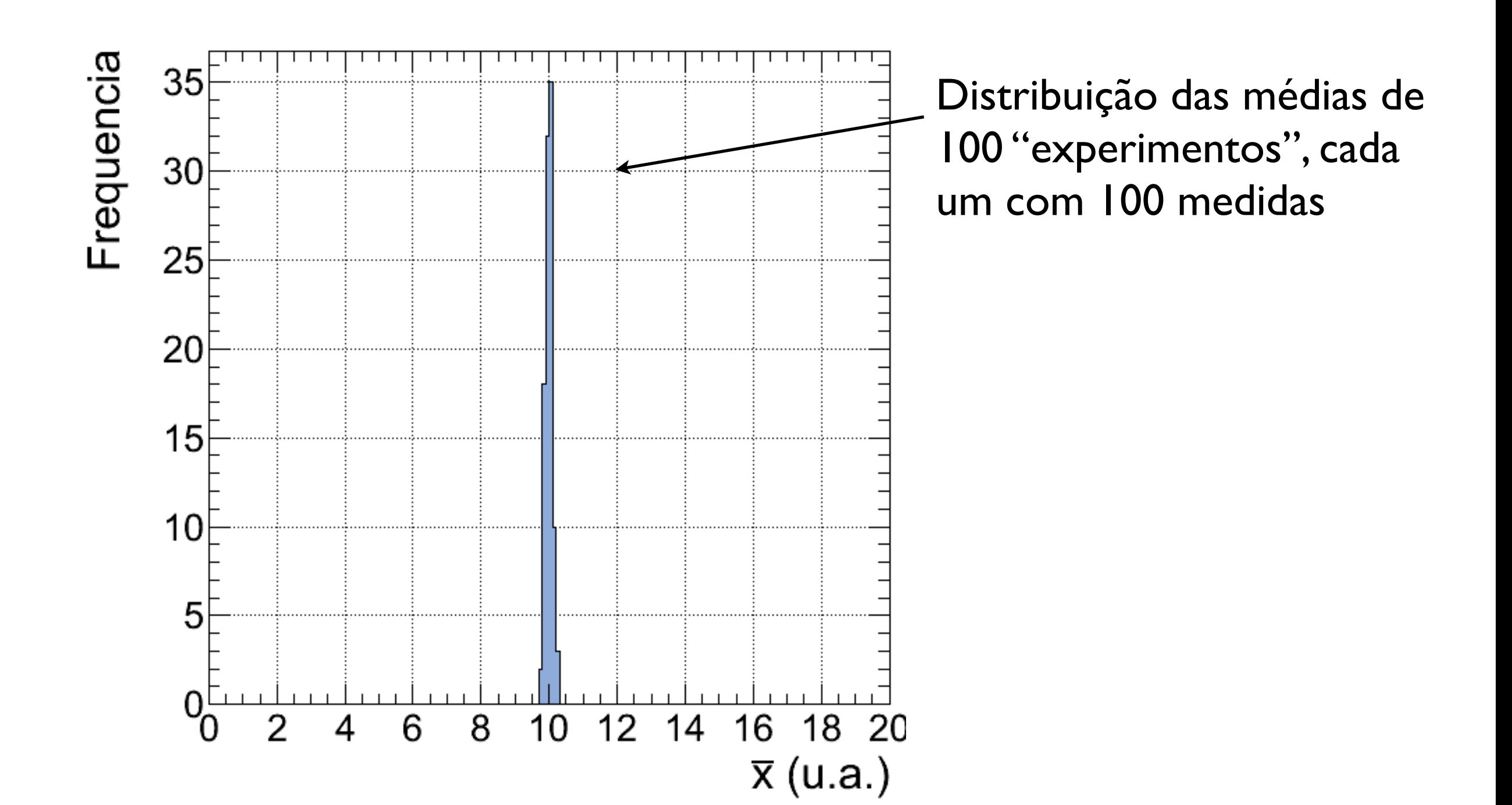

# Incertezas aleatórias: distribuição de Gauss

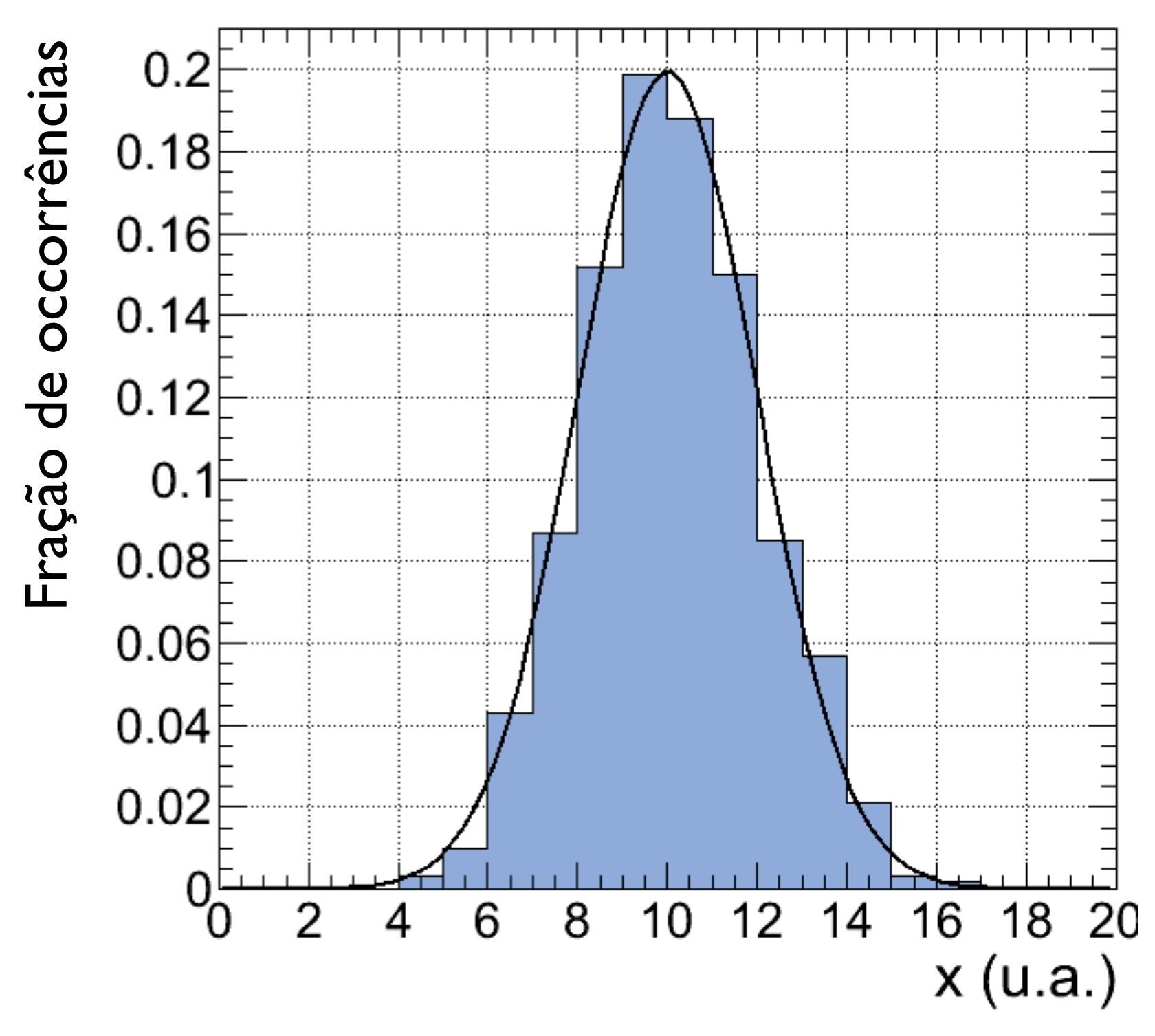

Física Geral

#### Incertezas aleatórias: distribuição de Gauss  $f(x; \mu, \sigma_x) = A \cdot e$  $-\frac{(x-\mu)^2}{2\sigma_x^2}$

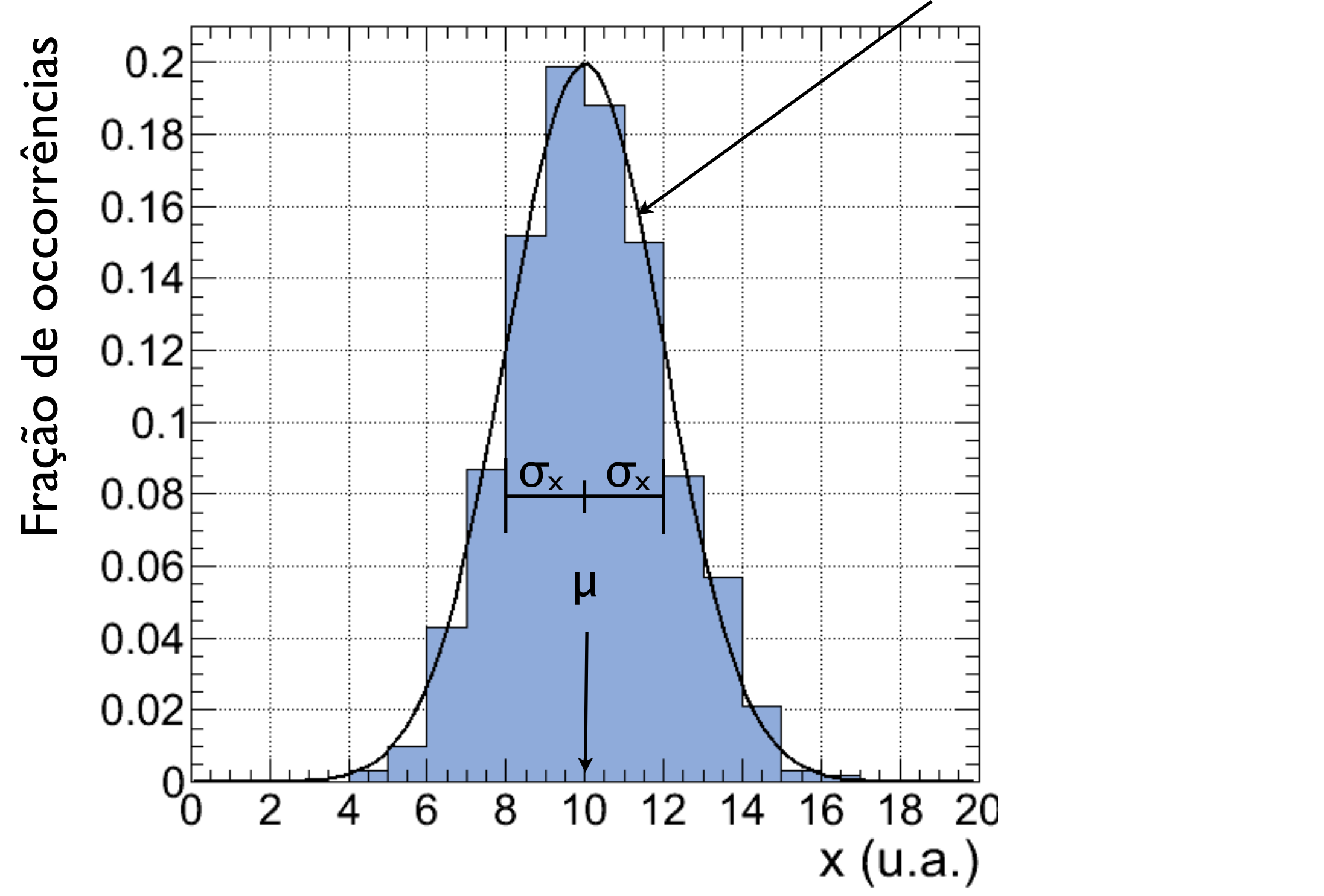

# Incertezas aleatórias: Lei dos Erros

*"Lei dos Erros"*: Para um número indefinidamente grande de medidas a distribuição das frequências se comporta como uma distribuição de Gauss

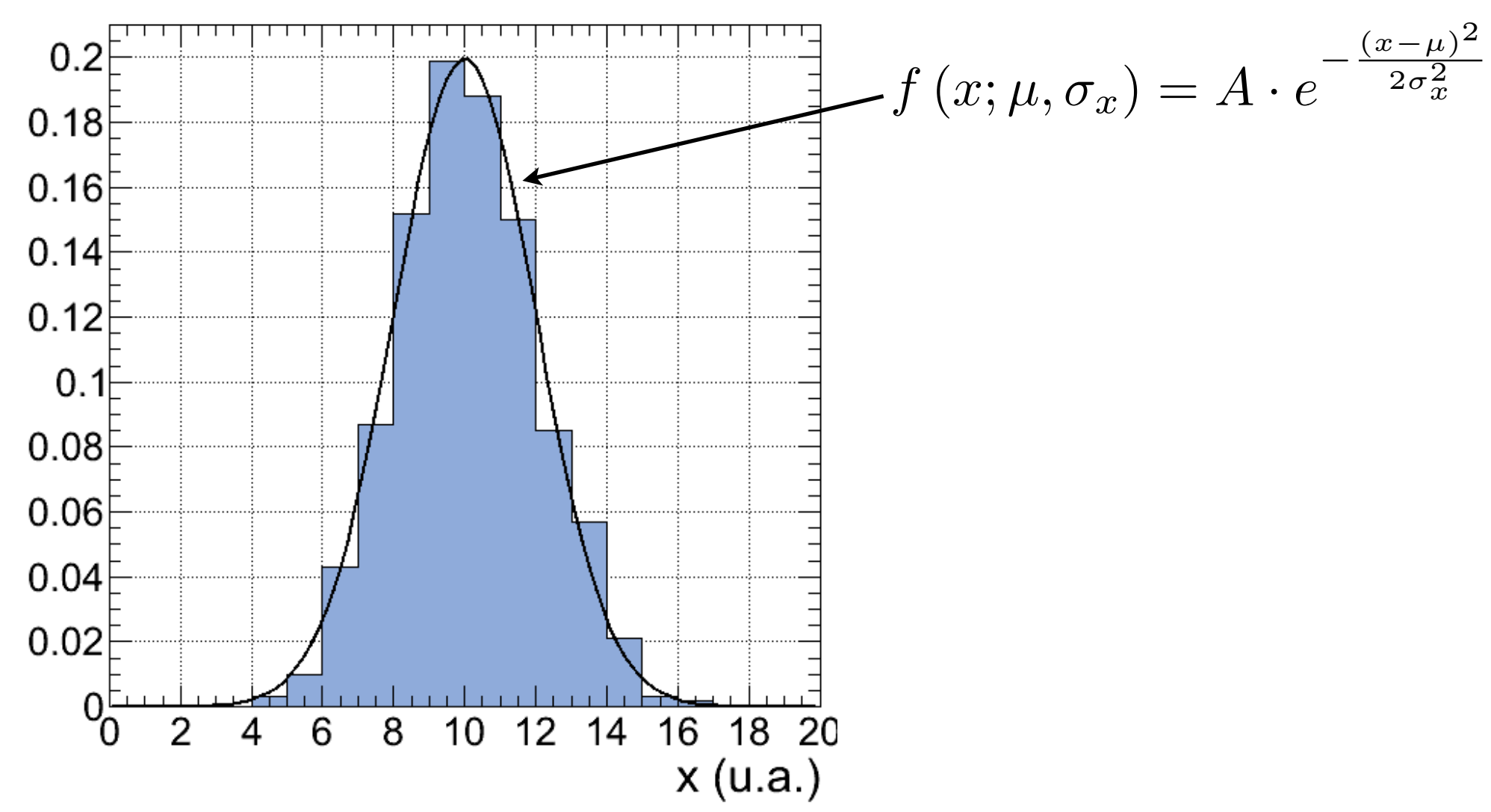

# Incertezas aleatórias: distribuição de Gauss

...

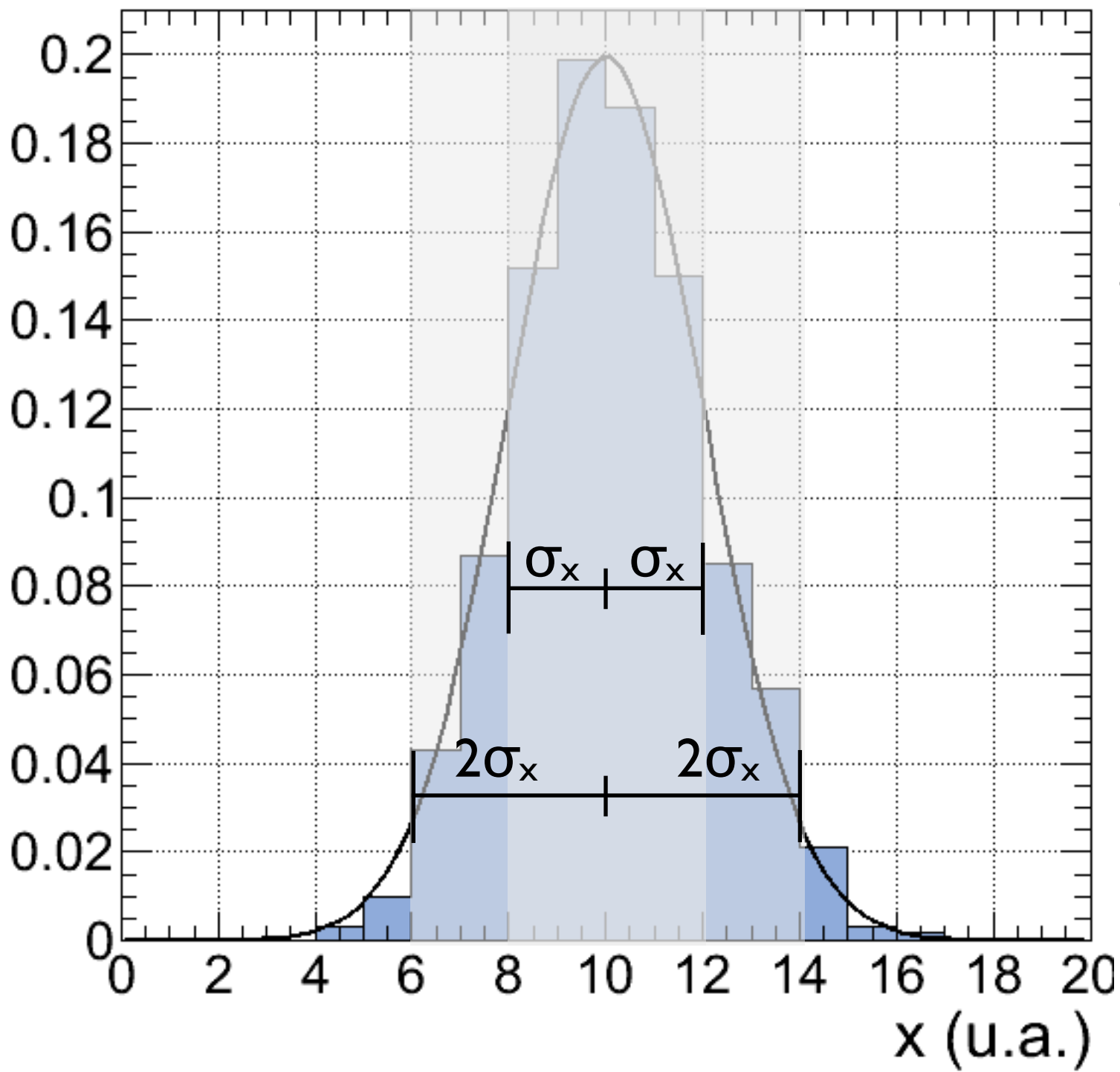

68,3% da área entre  $(\mu - \sigma_x)$  e  $(\mu + \sigma_x)$ 95,5% da área entre (μ -  $2\sigma_x$ ) e (μ +  $2\sigma_x$ ) 99,7% da área entre (μ -  $3\sigma_x$ ) e (μ +  $3\sigma_x$ )

# Incertezas aleatórias: Intervalo de confiança

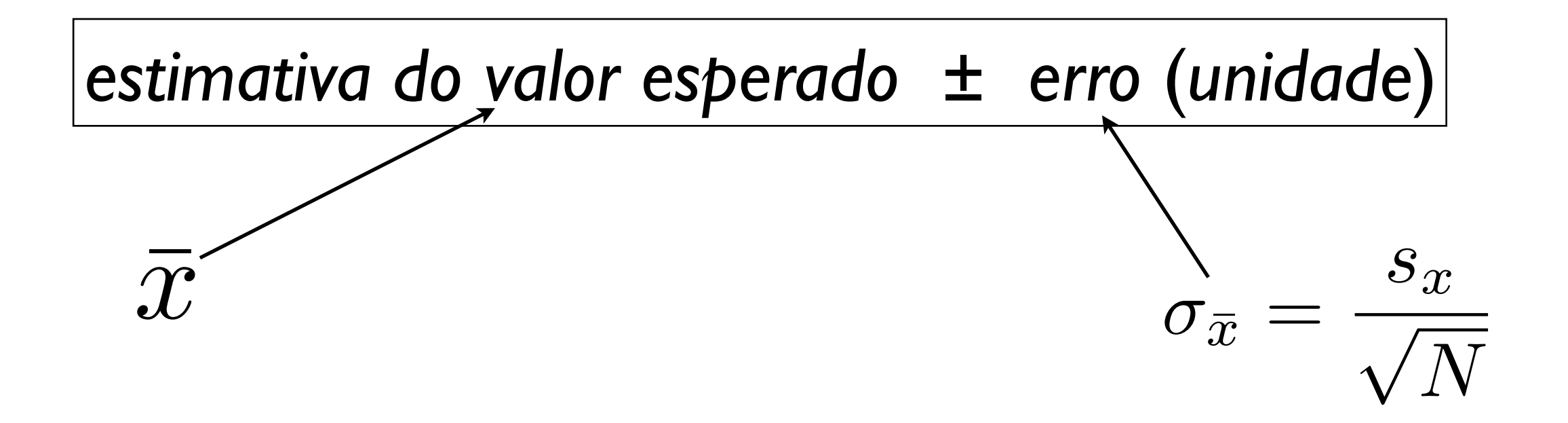

As estimativas do valor esperado e de seu erro associado definem um intervalo ao qual atribuímos um nível de confiança, de que <u>o intervalo</u> contenha o valor esperado

Se considerarmos que as medidas se distribuem de acordo com uma distribuição de Gauss (Lei dos Erros), os valores dos níveis de confiança são determinados pela sua área correspondente

# Incertezas aleatórias: Intervalo de confiança

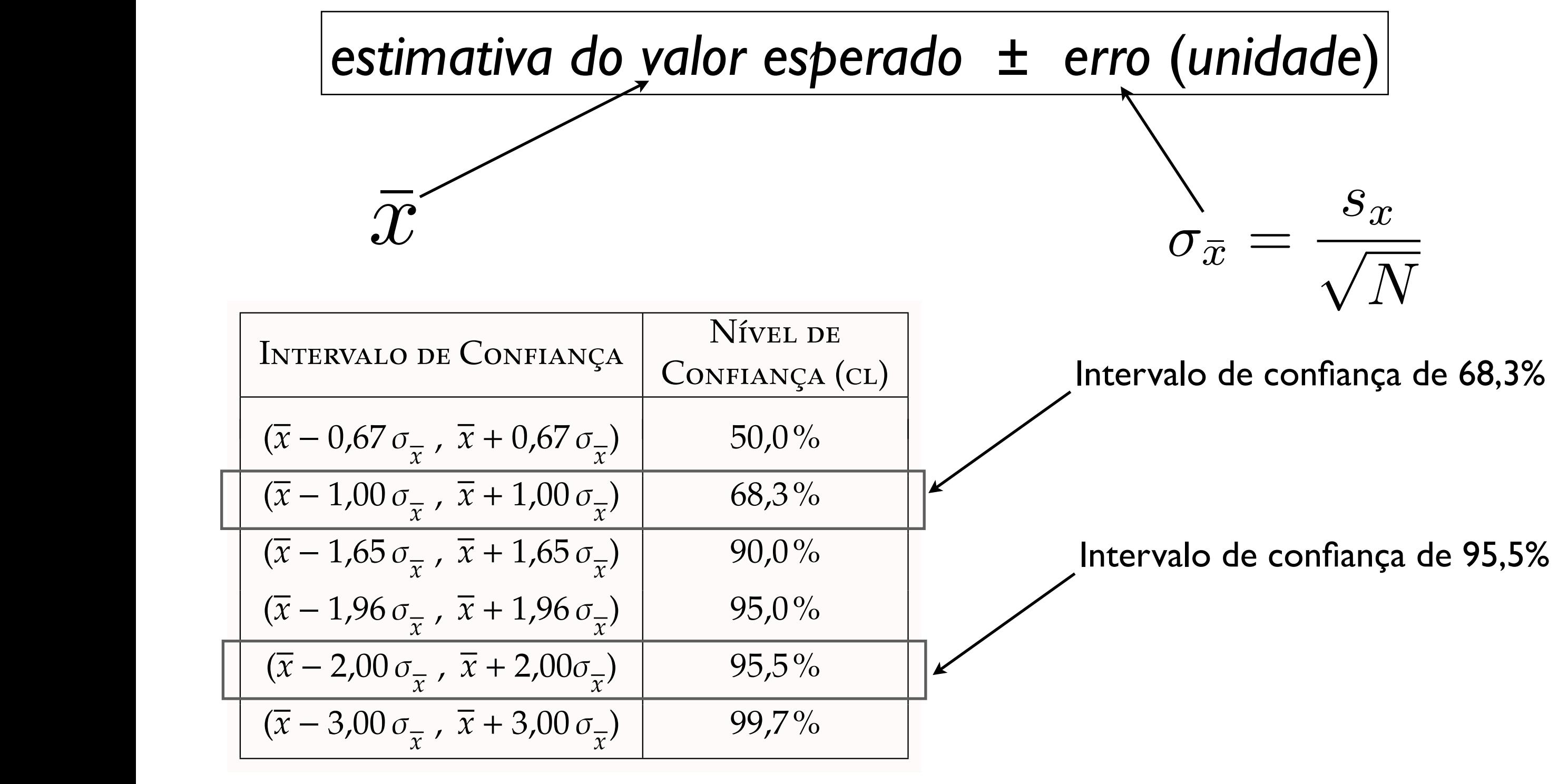

Exemplo: Suponha que estamos medindo a densidade do ferro, com valor de referência  $p_{ref} = 7,86$  g/cm<sup>3</sup>

Resultado Exp. I: Resultado  $\rho_1 = 8, l \pm 0.2$  g/cm<sup>3</sup>  $2.5$ com as  $2.5$  from nivel de confiance de confiance de confiance de confiance de  $2.5$ 

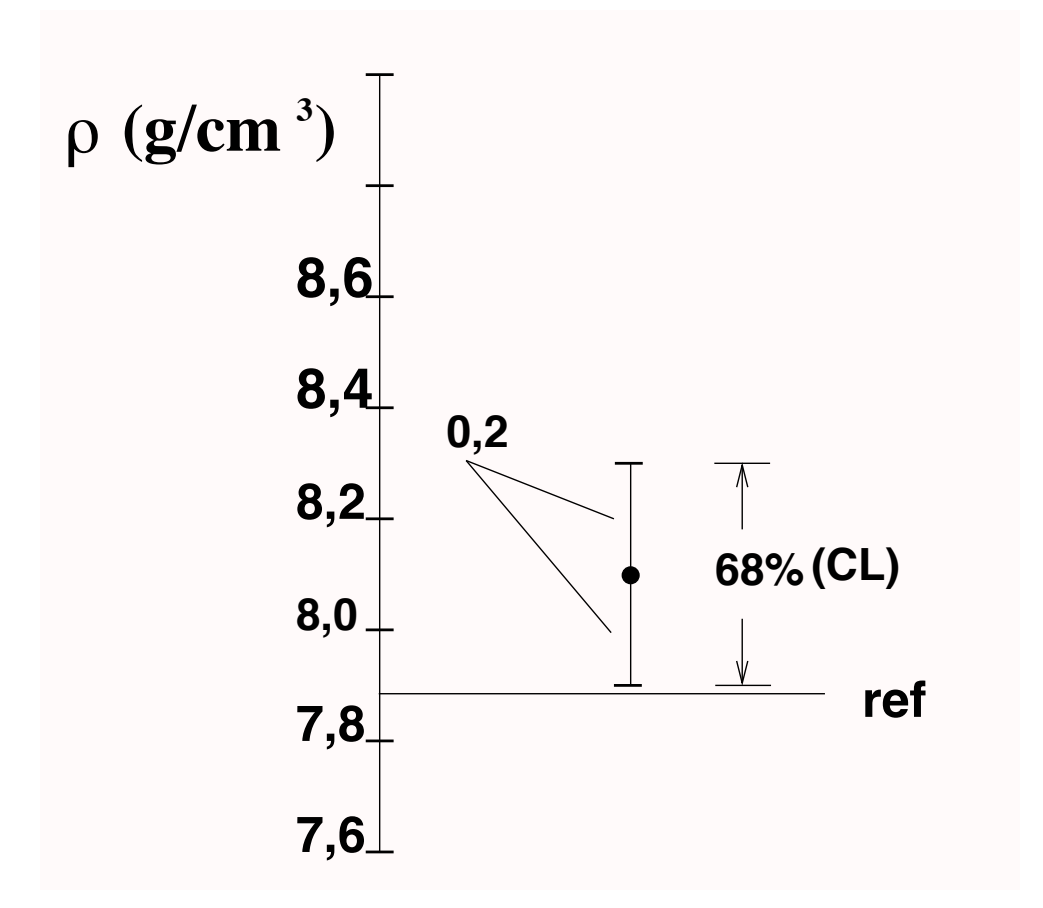

Resultado Exp. 2:  $p_2 = 8,4 \pm 0,1$  g/cm<sup>3</sup>  $\Omega_0 = 9A + 0 \text{ kg/cm}^3$ constant  $\mathbf{r}$  constant  $\mathbf{r}$  contract  $\mathbf{r}$ 

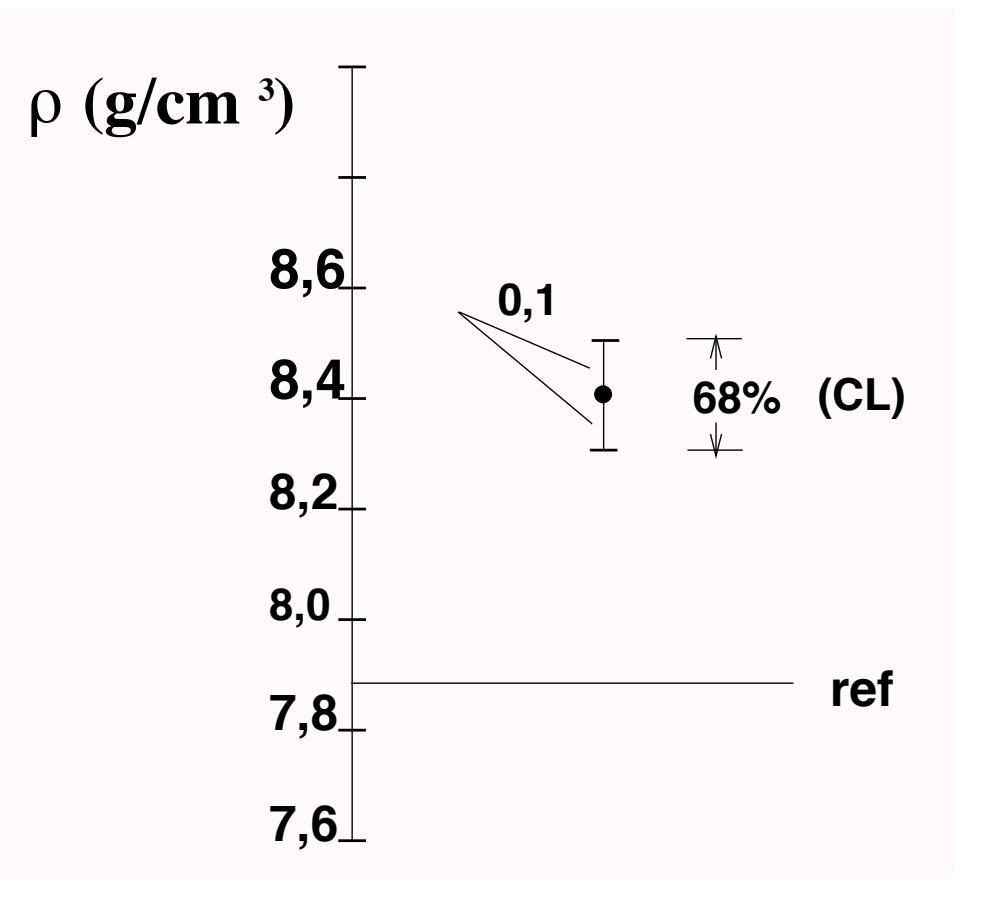

Os resultados  $\rho_1$  e  $\rho_2$  são compatíveis com o valor de referência ( $\rho_{ref}$ )?

Resultado Exp. I:  $\rho_1 = 8, l \pm 0.2$  g/cm<sup>3</sup>  $Q_1 = 81 + 0.2$   $\sigma/cm^3$  Discrepância

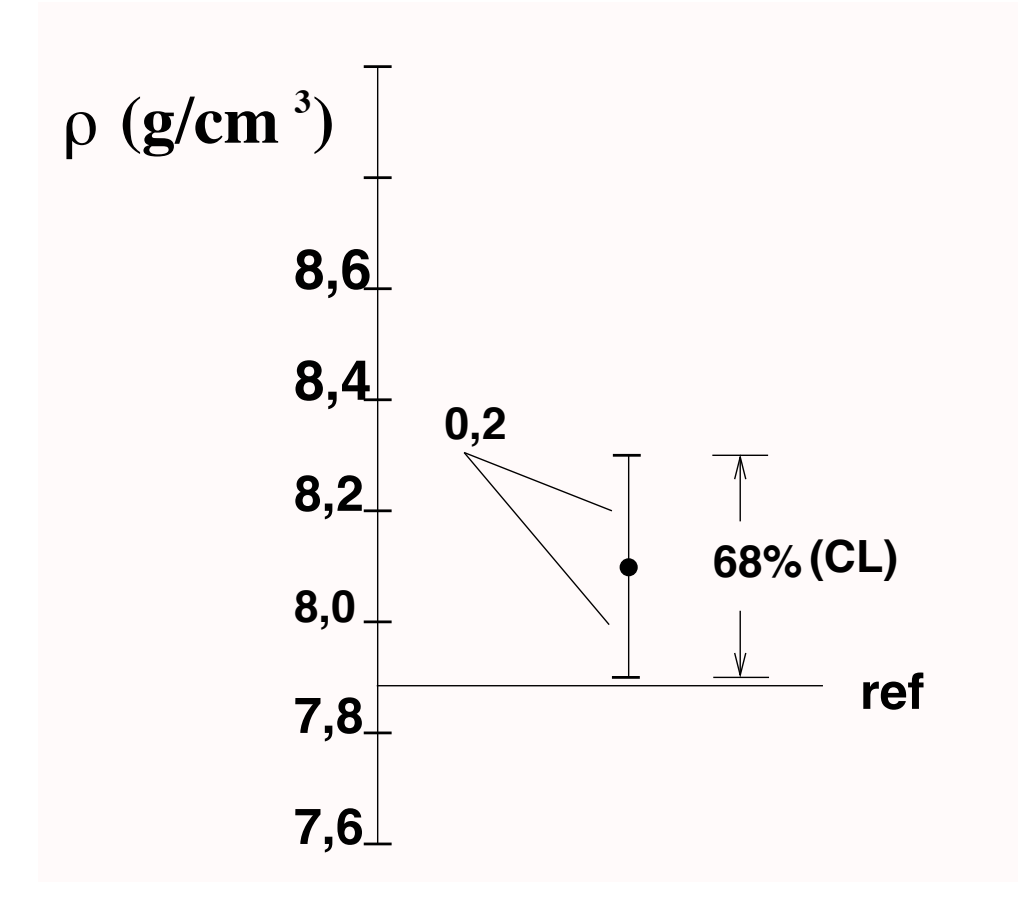

*Discrepância*  $| \rho_1 - \rho_{ref} | = | 8, | - 7,86 | = 0,24 - 1$ 

Note que, segundo a Lei dos erros, há uma expectativa de apenas ~68% de que o intervalo contenha o valor esperado

A discrepância não é *estatisticamente significativa*

Os resultados  $\rho_1$  e  $\rho_2$  são compatíveis com o valor de referência ( $\rho_{ref}$ )?

Resultado Exp. 2:  $\rho_2 = 8,4 \pm 0, l$  g/cm<sup>3</sup> Discrepância

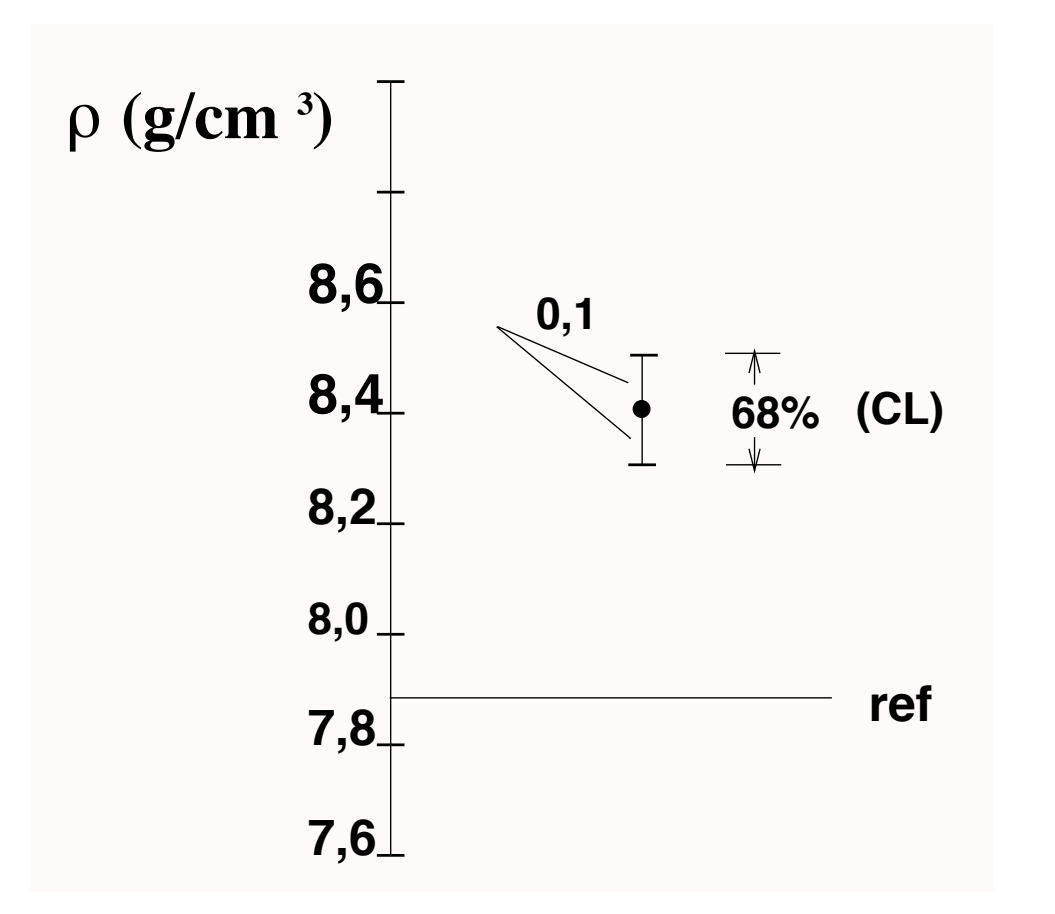

*Discrepância*  $|\rho_2 - \rho_{ref}| = |8,4 - 7,86| = 0,54 > 3\sigma$ 

> Uma discrepância de valor maior que 3 erros padrão é muito pouco provável (< 1%) e podemos dizer que o resultado é incompatível com o valor de referência

A discrepância é *significativa*

A compatibilidade ou incompatibilidade de um resultado com um valor de referência depende portanto do nível de confiança associado. Por exemplo, dizemos que o resultado é incompatível quando a expectativa de se obter uma determinada discrepância é menor que 5%, 1% ou 0,1%?

Regra prática: Vamos considerar um resultado compatível com um valor de referência quando a discrepância for menor que dois erros padrão. Se a discrepância for maior que três erros padrão ela é significativa e os resultados incompatíveis:

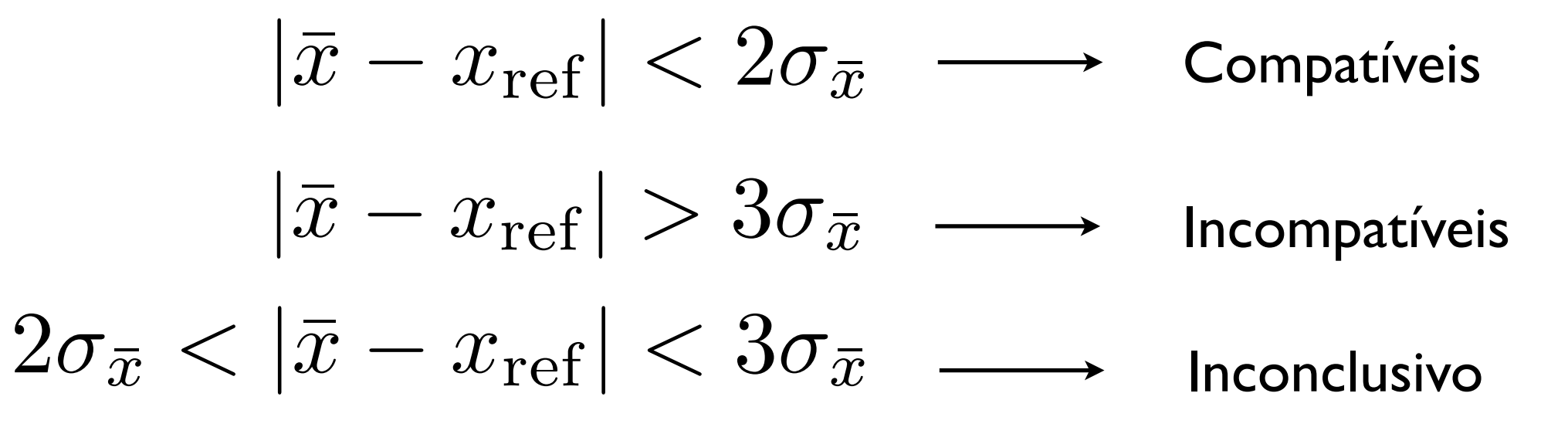

### Compatibilidade de duas estimativas

Se queremos avaliar a compatibilidade entre duas estimativas, podemos considerar a compatibilidade da *diferença* entre elas em relação ao valor de referência zero e considerando o *erro associado entre as estimativas*

Estimativa 1:  $\bar{x}_1 \pm \sigma_{\bar{x}_1}$ Estimativa 2:  $\bar{x}_2 \pm \sigma_{\bar{x}_2}$  $\vert \bar{x}_1 - \bar{x}_2 \vert$  $\sigma =$  $\overline{\phantom{a}}$ Erro associado:  $\sigma = \sqrt{\sigma_{\bar{x}_1}^2 + \sigma_{\bar{x}_2}^2}$ 

#### Compatibilidade de duas estimativas q | 2 <sup>1</sup> <sup>+</sup> <sup>2</sup> =  $\ddot{\phantom{0}}$ <u>0000</u>, 00000000

Se queremos avaliar a compatibilidade entre duas estimativas, podemos considerar a compatibilidade da *diferença* entre elas em relação ao valor de referência zero e considerando o *erro associado*  entre as estimativas

Exemplo ( $\rho_{ref} = 7,86$  g/cm<sup>3</sup>):  $\rho_1 = 8$ , 1 ± 0,2 g/cm<sup>3</sup>  $\rho_2 = 8.4 \pm 0.1$  g/cm<sup>3</sup>

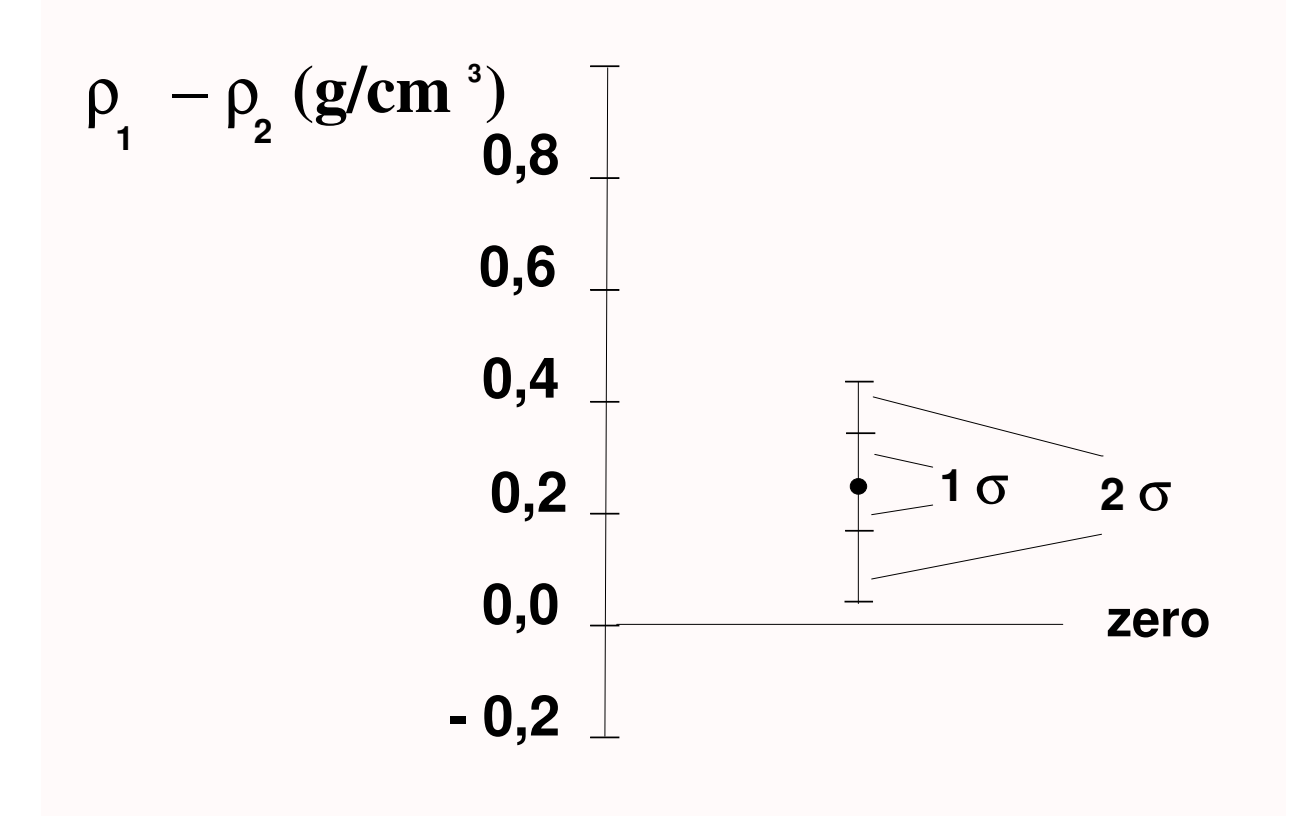

*Discrepância*  $|\rho_1 - \rho_2| = 0, 3$  g/cm<sup>3</sup>

*Erro associado:*

 $\sigma = \sqrt{(0,2)^2 + (0,1)^2} \approx 0.2$  g/cm<sup>3</sup>

As estimativas são compatíveis *entre si* (discrepância < 2σ)

### Combinação de resultados compatíveis

A partir de várias estimativas independentes {xi} do valor esperado de uma grandeza e respectivos erros padrão {σi}, o resultado *combinado* pode ser obtido da seguinte forma:

Estimativa padrão para o valor esperado:

$$
\bar{x} = \frac{\sum_{i=1}^{N} \frac{x_i}{\sigma_i^2}}{\sum_{i=1}^{N} \frac{1}{\sigma_i^2}}
$$

Erro padrão associado:

1  $\sigma_{\bar{x}}^2$  $=$   $\sum$ *N i*=1 1  $\sigma_i^2$  $\sigma_{\bar{x}}=% {\textstyle\sum\nolimits_{\alpha}} e_{\bar{x}}^{\dag}e_{\bar{x}}^{\dag}$ 1  $\sqrt{\sum_{i=1}^{N}}$ *i*=1 1  $\overline{\sigma_i^2}$ *i* ou

### Combinação de resultados compatíveis

A partir de várias estimativas independentes  $\{x_i\}$  do valor esperado de uma grandeza e respectivos erros padrão {σi}, o resultado *combinado* pode ser obtido da seguinte forma:

Exemplo:

Estimativa I: 
$$
\bar{x}_1 \pm \sigma_{\bar{x}_1}
$$
  $\sigma_{\bar{x}} = \sigma = \frac{1}{\sqrt{\frac{1}{\sigma_1^2} + \frac{1}{\sigma_2^2}}}$   
\nEstimativa 2:  $\bar{x}_2 \pm \sigma_{\bar{x}_2}$   $\bar{x} = \sum_{i=1}^N \left(\frac{\sigma}{\sigma_i}\right)^2 x_i = \left(\frac{\sigma}{\sigma_1}\right)^2 x_1 + \left(\frac{\sigma}{\sigma_2}\right)^2 x_2$ 

### Combinação de resultados compatíveis

A partir de várias estimativas independentes  $\{x_i\}$  do valor esperado de uma grandeza e respectivos erros padrão {σi}, o resultado *combinado* pode ser obtido da seguinte forma:

Example (ρ<sub>ref</sub> = 7,86 g/cm<sup>3</sup>):  
\nρ<sub>1</sub> = 8,1 ± 0,2 g/cm<sup>3</sup> ρ<sub>2</sub> = 8,4 ± 0,1 g/cm<sup>3</sup>  
\nσ = 
$$
\frac{1}{\sqrt{\frac{1}{(0,2)^2} + \frac{1}{(0,1)^2}}} = 0,08944
$$
\n
$$
\bar{\rho} = \left(\frac{\sigma}{0,2}\right)^2 \cdot 8,1 + \left(\frac{\sigma}{0,1}\right)^2 \cdot 8,4 = 8,3400
$$
\n⇒ ρ = (8, 34 ± 0,09) g/cm<sup>3</sup>